Code JavaScript Examples

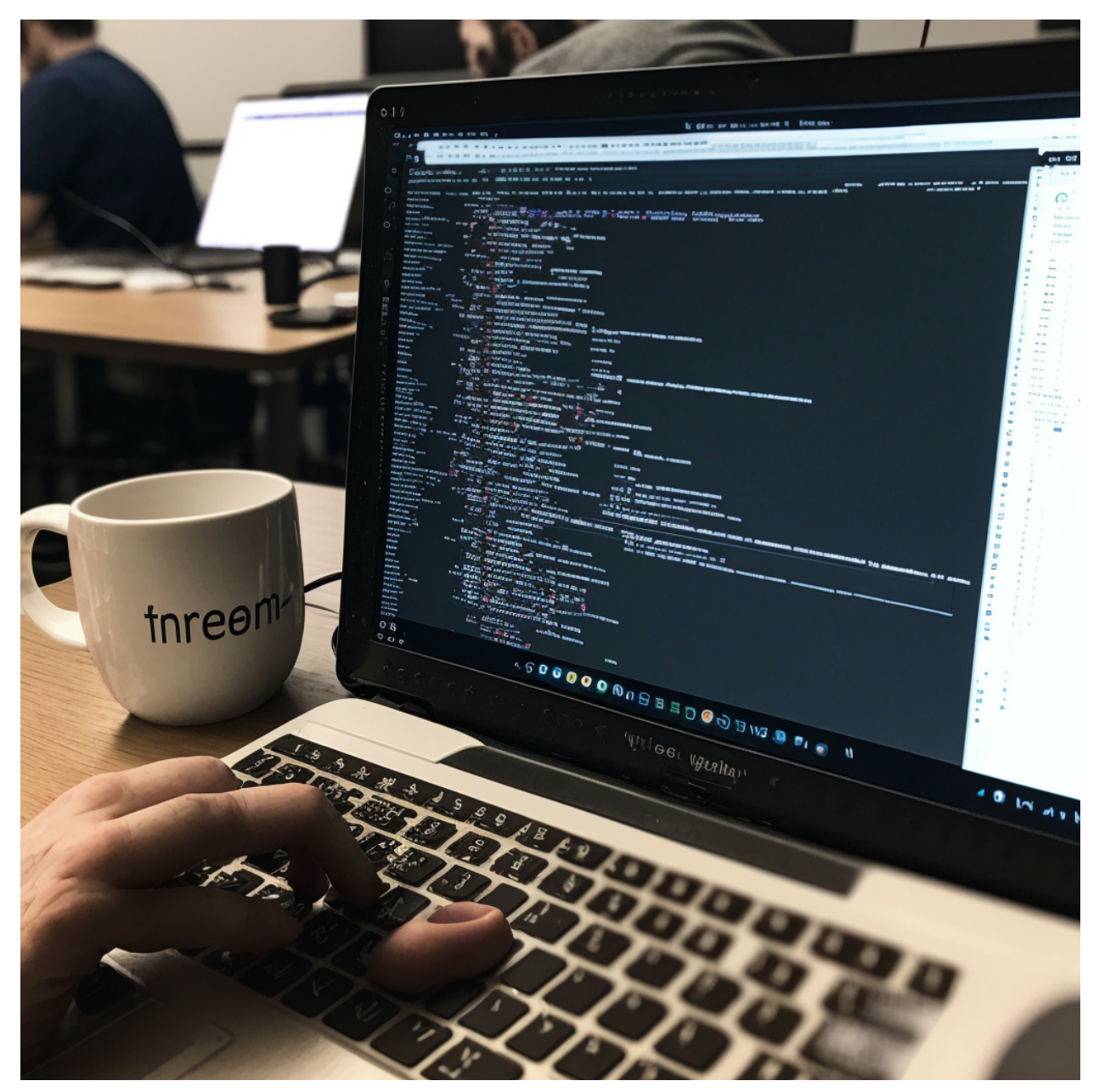

Use strict mode: Always use strict mode to [enforce](#page-1-0) better coding [practices](#page-1-0) and catch errors early on. You can enable strict mode by adding "use strict" at the [beginning](#page-1-0) of your code. 2 Avoid using global [variables:](#page-2-0) Using global variables can lead to [unexpected](#page-2-0) behavior and make it harder to debug code. Instead, use [variables](#page-2-0) with limited scope. **3** and  $\alpha$  3

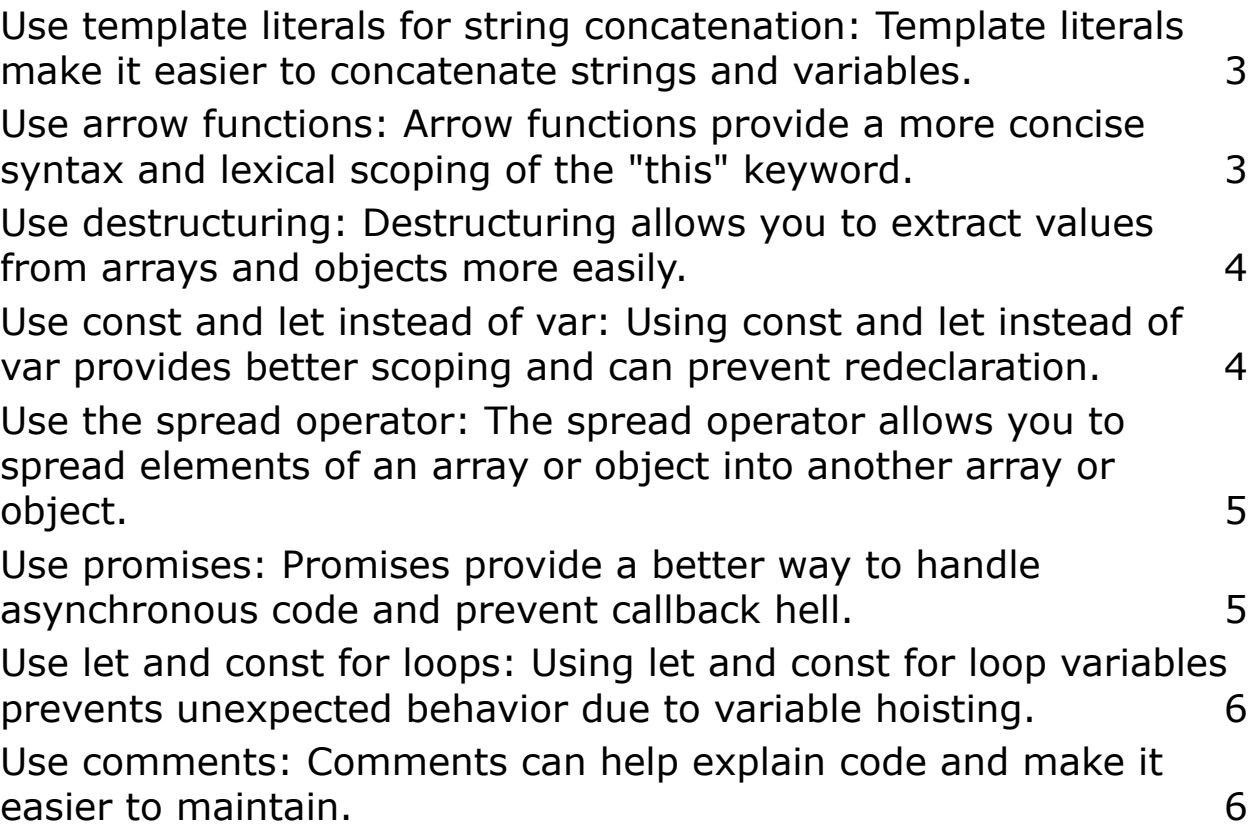

Use strict mode: Always use strict mode to enforce better coding practices and catch errors early on. You can enable strict mode by adding "use strict" at the beginning of your code.

```
"use strict";
function myFunction() {
  x = 10; // This will throw an error in strict mode
}
```
Avoid using global variables: Using global variables can lead to unexpected behavior and make it harder to debug code. Instead, use variables with limited scope.

<span id="page-2-0"></span>Example:

```
function myFunction() {
  var x = 10; // Declare variables with var, let or
const
  console.log(x);
}
```
Use template literals for string concatenation: Template literals make it easier to concatenate strings and variables.

<span id="page-2-1"></span>Example:

```
const name = "John";
console.log(`My name is ${name}`);
```
<span id="page-2-2"></span>Use arrow functions: Arrow functions provide a more concise syntax and lexical scoping of the "this" keyword.

```
const numbers = [1, 2, 3];
const doubledNumbers = numbers.map(num => num * 2);
```

```
console.log(doubledNumbers);
```
Use destructuring: Destructuring allows you to extract values from arrays and objects more easily.

<span id="page-3-0"></span>Example:

```
const person = \{name: "John"
,
  age: 30,
 country: "USA"
};
const { name, age } = person;
console.log(name, age);
```

```
Use const and let instead of var: Using const
and let instead of var provides better scoping
and can prevent redeclaration.
```

```
const PI = 3.14; // Declare constants with const
let x = 10; // Declare variables with let
```
Use the spread operator: The spread operator allows you to spread elements of an array or object into another array or object.

<span id="page-4-0"></span>Example:

```
const arr1 = [1, 2, 3];
const arr2 = [4, 5, 6];
const combinedArray = [...arr1, ...arr2];
console.log(combinedArray);
```
<span id="page-4-1"></span>Use promises: Promises provide a better way to handle asynchronous code and prevent callback hell.

```
function fetchData() {
  return new Promise((resolve, reject) => {
    // Perform async operation
    if (data) {
      resolve(data);
    } else {
      reject("Error fetching data");
    }
  });
}
fetchData().then(data => console.log(data)).catch(error
=> console.log(error));
```
Use let and const for loops: Using let and const for loop variables prevents unexpected behavior due to variable hoisting.

<span id="page-5-0"></span>Example:

```
for (let i = 0; i < 10; i++) {
  console.log(i);
}
for (const element of array) {
  console.log(element);
}
```
## <span id="page-5-1"></span>Use comments: Comments can help explain code and make it easier to maintain.

Example:

// This is a comment / $\star$  This is a multiline comment  $*/$ Summary of points:

- 1. Use strict mode
- 2. Avoid using global variables
- 3. Use template literals for string concatenation
- 4. Use arrow functions
- 5. Use destructuring
- 6. Use const and let instead of var
- 7. Use the spread operator
- 8. Use promises
- 9. Use let and const for loops
- 10. Use comments